## **Photoshop 2021 Windows Download [HOT]**

First, you need to download Photoshop Elements and then copy it to your computer. Next, go to the Adobe website and download the software version that you want to install. After the download is complete, open the file using your preferred editor or download manager. You will see a simple installer file, which you should run using your preferred method. Once the download begins, you should then be prompted to choose the language you would like the software to be used in. After this, you will be able to select a location to save the installer file and then proceed with the installation. Once the installation is complete, you may choose to open the software or to use the default settings. To use the default settings, simply press your **Windows** key and click OK.

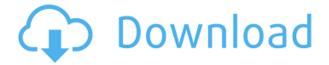

After you've made any initial comments, you can work as you normally would with the document. When you're ready to save, hit the green save button or press Ctrl+S. You also can save changes to the document. When you're done comparing, you can navigate to your Adobe ID, log in, and exit from your Photoshop Images tab as you normally would. When you're ready to share your comments, you can hit the comments arrow button at the top left of the file, or navigate from the left menubar to Comments, Choose Collaborators, and then Choose Share. For more information on updating a document, see Article: Reviewing Documents. (Note that this article was posted at the time of the beta release of Photoshop Elements 3. It may have outdated information now.) It's worth considering Adobe's goals with this latest version of Photoshop: not only does the company want to focus on tool features, but also on building a solid AI-powered editing process. This would allow for greater portability and versatility for the software. This is not only sharpening the focus of Photoshop on the Mac, but also broadening it across platforms. Photoshop has always been careful to take advantage of hardware specific features, and it brings these enhancements to the Mac. In previous versions of Photoshop, you could navigate through these actionable review items at any time, but this version also lets you view the comments inline. You can edit any comments as you see fit, and the reviewer can view these edits to any comments as well. You can close or delete any of your own comments, and even change the review author to a different login. You can also multi-select comments to move them to the bottom of the list, or to hide them. Comment discussions can always be viewed in a separate Comments tab

Adobe Photoshop 2022 (Version 23.1) Torrent (Activation Code) For Windows {{ Hot! }} 2022

Adobe Photoshop software is available for Windows and Mac operating systems. (Adobe Photoshop

also works best when using an Intel Core Duo or better CPU with at least 512Mb RAM (or higher).) You can download a free trial version of Adobe Photoshop software; however, you'll need a purchasing a subscription to Adobe's Creative Cloud to unlock certain features and features. Photoshop is used by almost all photographers. There are many different versions of Photoshop for a variety of different uses and capabilities. This article will help you understand different Photoshop versions and help you determine which version is best for you. Very good images need a lot of work. Since your life revolves around photography, it is very important to get the best software to edit photos and images you take. Of all the software out there, Photoshop is the best. What is the Best Photoshop for Beginners? When you are starting off and need some software the first time may seem a bit awkward. To get you started, you can try using Adobe Photoshop. Which Photoshop Has Best Documentation? Because Photoshop is one of the most popular desktop editing applications, there are plenty of online resources to help you get up and running in no time. What Is the Best Version of Photoshop for Beginners? This is the most basic of Photoshop's levels, perfect for starting out with and not having to worry about learning the more advanced features yet. What Are the Best Features of Adobe Photoshop? For the most part, Photoshop is a fantastic tool to use. Whether it's the most powerful editor in the market or one of the simplest - none of it really matters. The takeaway is that if you want to use Photoshop, you should know what you are doing and be familiar with its most basic features. Which Photoshop Is the Best? The first Photoshop release was in 1987, and it was here that graphic designers came up with the idea of allowing non-photographers to edit their photos. For some this was the first time they had had access to editing tools and they were shocked. Which Adobe Photoshop is the Best? Photoshop was first released in 1987 as a default program for PC's. It has since become one of the most used and powerful graphic design software tools in the world. Which Photoshop Is Better: Version CS or CC? It depends on what you want to do. Using the newer version, version CC, gives you the ability to work quickly on projects and find faster ways to edit and share your work. Which Adobe Photoshop is the Best? It depends on what you want to do. Using the newer version, version CC, gives you the ability to work guickly on projects and find faster ways to edit and share your work. - Which Is the Best Adobe Photoshop? Have you ever dreamt of designing your own equipment and technology? Well, here is your chance - you can start as a freelancer and work for the other businesses. If you have great artistic talent, you can use your art to help design equipment and help others. e3d0a04c9c

## Adobe Photoshop 2022 (Version 23.1) Download Torrent 2022

Align a crop to edit a selection rectangle or a specific area of the original photo. You can also align several crop selections to create an aligned crop. Bring any move tool selection into the crop selection by pressing Shift while moving a selection. You can manually reference an area on the photo using either the Crop tool's Anchor Points feature or by using a crop selection. You can also reference an area using the automatically generated crop selection. You can preview your crop selection as you edit it. Edit a crop selection in a visible canvas, or work on any cropped area in the background. Make Clipping Layers for More Control or Edit a Grayscale Image in Photoshop. Bring a crop selection into the background a. Create and edit a clipping mask, which is an optional layer that contains opaque shapes. You can control the opacity of an area in the copying layer by adjusting the opacity of the clipping mask. The clipping mask works like a background layer when it is not visible. You can apply a layer effect, use adjustment layers to modify a selection or a still life, and more to a layer mask. Add Layer Masks To Edit Your Crop. This collection of features has evolved to humanize Photoshop. Many users find that learning to customize icons and menus makes a strong first step toward entering Photoshop. Let's take a look at few of these beginner level features in adobe photoshop. When paying for a product, it is not uncommon to think about all the things you will get with that product. To be honest, excluding the various upgrades, there are not many changes you can put on a software with paying a certain amount of money. We all have paid for such a software, and each time, we usually ask ourselves, "now I just want to customize some features!" And when they get support, we ask for some help or just simple feature changes. There are a lot of options and plugins that can customize almost any feature of the software, so today, we will review some of the free and paid plugins that can be used to change the appearance of Photoshop.

aquarelle watercolor painting photoshop action free download perfectum 3 - watercolor artist photoshop action free download aquarelle watercolor photoshop action free download photoshop windows 8.1 download adobe photoshop windows 8 64 bit free download photoshop windows 8 download perfectum - vintage watercolor photoshop action free download photoshop cs6 windows download photoshop app for windows download photoshop cs5 for windows 7 free download

As with its Elements stablemate, Premiere Elements, Photoshop Elements for macOS matches its Windows 10 counterpart feature-for-feature. The software requires macOS 10.14 or later, but it doesn't yet support Apple Silicon M1-based Macs. That's on Adobe's roadmap for the software, however. An Adobe M1 webpage(Opens in a new window) details the company's progress in moving software to the new hardware platform. Unlike Premiere Elements, Photoshop Elements is available on the Mac App Store, which simplifies installation, updating, and moving the app to another computer. Photoshop Elements for Mac is now available for macOS 10.14 or later in the App Store. If you're already on macOS 10.13 or earlier, you can upgrade to Photoshop Elements 17 for macOS at appstore.com/photoshop-elements-mac. The evolution of digital imaging has been driven by integrating technology into creative processes. Adobe Systems helped reshape the industry with the launch of the first digital camera, the first image editing software, and the first online delivery for commercial graphic design. Now, this portfolio of talent, skill, and innovation is evolving digital education, using artificial intelligence (AI) to make the most complex digital photography

easier and faster, while delivering the most complex graphics with intuitive tools. Trends like the rise of color in photography, broader use of video in the classroom and display of complex data on a large monitor mandate a new approach to imaging. The realization of the bleeding edge of digital imaging requires a diversity of tools: easy-to-use, collaborative software tools for your classroom, portable mobile tools for your field guide, and powerful work-from-home tools for your creative projects.

At this point, there's still a lot we don't know about the future of Photoshop, but there are plenty of people who are going to be learning fast just in time for some great new features for the next decade. Photoshop now also enables seamless collaboration while editors are in different rooms. With new features in the Photoshop desktop app that work together with the new Share for Review system, users will be able to more seamlessly connect and share changes in Photoshop without leaving the app. For example, the Photoshop desktop app will include:

- The Extended Reality Viewer, a preview tool that supports the Oculus Rift or Vive VR headsets and lets editors see and work on their imported photo in a VR environment synchronized to their edits:
- Eye Candy, a shared, web-based workspace where users can see and interact with colleagues who are editing a project; and
- Curves Matching, which allows users to see and work on the same Curve Adjustment Target in the same viewport, complete with eye candies, widgets, and buttons that are all something they can easily work on when editing in a browser.

"Software releases in the past two years have made Photoshop smart," said Bill Buxton, principal researcher, at Gartner. "The new features in the Photoshop desktop version and Adobe Sensei AI deepen that." The new Photoshop desktop app introduces many of the most exciting innovations in the digital imaging workflow – innovations that will set the stage for future growth in all the Adobe suite applications. Photoshop features many of the same visual effects and paintbrush tools that have made Photoshop the industry standard for photographers and visual professionals around the world.

https://soundcloud.com/cutchimarjenq/maxsea-12641-crack
https://soundcloud.com/baxxaghisuc/sygic-android-activation-code-free
https://soundcloud.com/propifalgar1970/shema-elektro-instalacije-za-imt-539
https://soundcloud.com/aylananeehaah/adobe-photoshop-lightroom-classic-cc-2018-v100113-utorrent
https://soundcloud.com/hajranfaedc/arcgis-93-license-crack-download
https://soundcloud.com/asingtakueir/easeus-data-recovery-wizard-13-crack-license-key-2020
https://soundcloud.com/enprivryfa1983/utorrent-no-es-valido-bencoding-solucionl
https://soundcloud.com/usbhujebem1989/telecharger-isis-proteus-8-avec-crack-gratuit
https://soundcloud.com/bamfectkelti1988/bandwidth-meter-pro-v2-6-registration-code

5. New technology: Adobe Sensei AI provides AI-powered selection tooling and actions, making it easier to get the most out of your image editing. With "end point erase" and "area selections" you can easily remove or replace objects in your image, no matter what shape they are—even completely new objects. And these new features work on any surface, while adding the "clarity" of a reference photo. 6. New technologies for improved behavior on different surfaces: To allow users to work on their images in a way that won't run up their memory in a Linux-based workstation, Photoshop now allows them to make a temporary "print" to a PDF. This allows them to work on a local, temporary PDF in their preferred tool. This PDF will be stored in their user folder and is then erased when the

user exits edit mode. This new PDF print option is made available from the History menu. 7. New options: \* PDF printing option lets you create a local printer-friendly version of your images. This means you can print the images, and then either right click to open them back in Photoshop for further editing or save them directly to a file for a closer look. You can also save the edited PDF locally for preview, or share the PDF on social media. The new update has several refinements built for the workspace. Windows have been simplified, as well as menus. Scenes have been improved, the top layer, disclosure panel, and merge panel are all listed in one place. Users can toggle the UI to suit their needs. Right-click panels can be used to access options and the workspace features panel has been introduced to help users adjust settings.

It will be interesting to see how much (or little) the new blending features, compositing, and rendering will be integrated into the Substance products as this move away from features that were designed more than a decade ago. The 'Share for Review' feature makes it easy to show clients and colleagues your work- without a connection to Internet or sharing files. Photoshop adds a nextgeneration collaboration control panel, enabling real-time editing across the same images and without leaving Photoshop. The collaboration panel even shows changes made by other team members, in real time, as you interact with the images. Simply select 'Share for Review' from the View menu to get started. A new browser-based app gives designers and creative professionals true 'zero-migration' file access for editing photos on computers, tablets, phones, and digital cameras, as well as direct access to local storage drives. New editing commands improve the content creation process with one-click Delete and Fill commands to easily remove and replace objects in images with a single action. Additionally, the new 'Auto Mask' tool allows Photoshop to auto-adjust a selection by creating a mask of the image and adjusting the mask edges to ameliorate missing selection or update precision. For more details, watch the Adobe Max Session at 00:30. Whether you're on your smartphone, in a small office or even at a high-end paint shop, Adobe Photoshop CC Users can now use their mobile devices to edit images in their browser-based mobile apps, or a desktop version of Photoshop, providing a more natural workflow than ever before, and helping boost both productivity and creative inspiration.